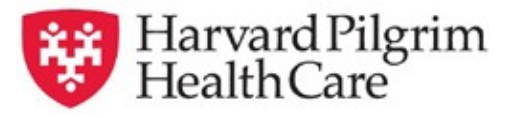

## **HPHConnect Durable Medical Equipment (DME)/ Prosthetic Device Quick Reference Guide**

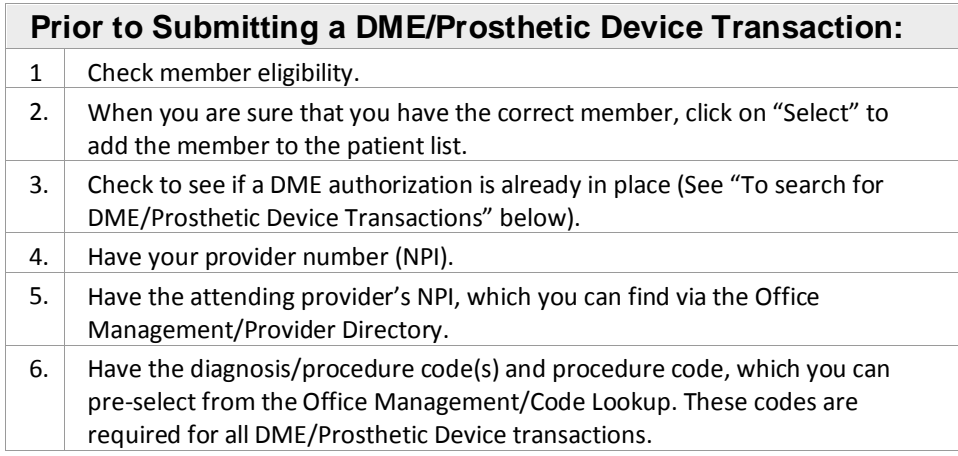

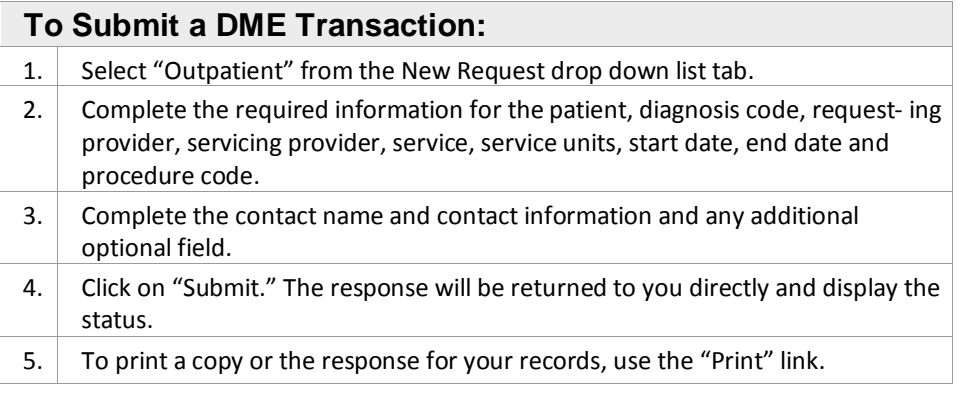

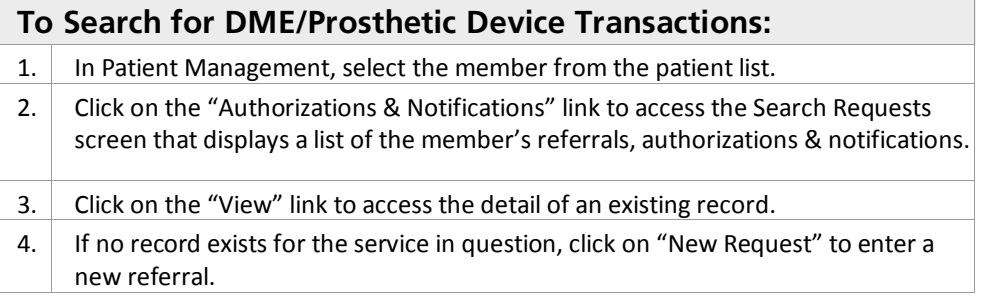

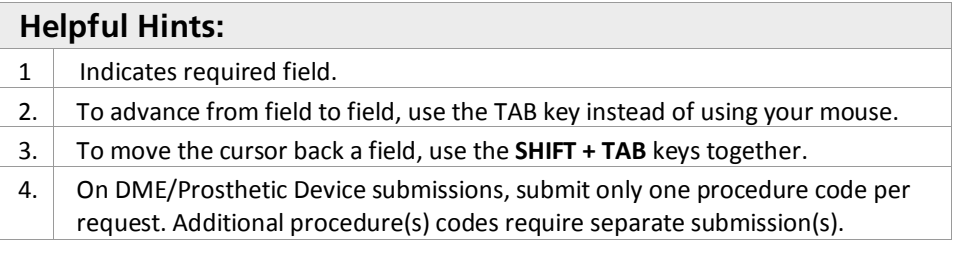

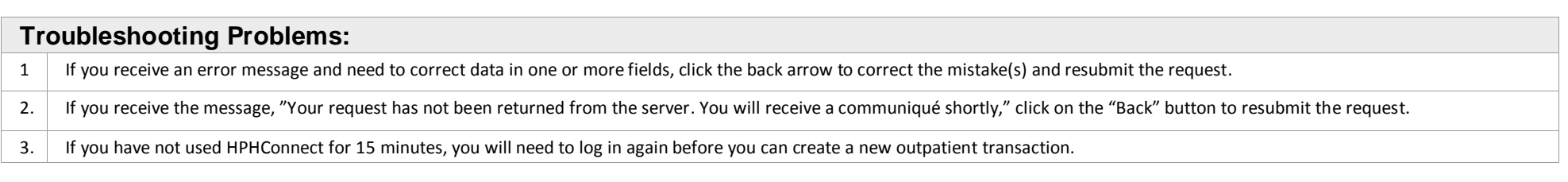

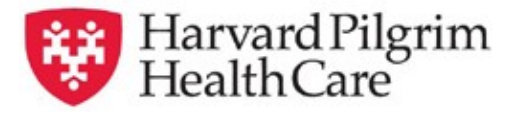

## **HPHConnect Durable Medical Equipment (DME)/ Prosthetic Device TAB**

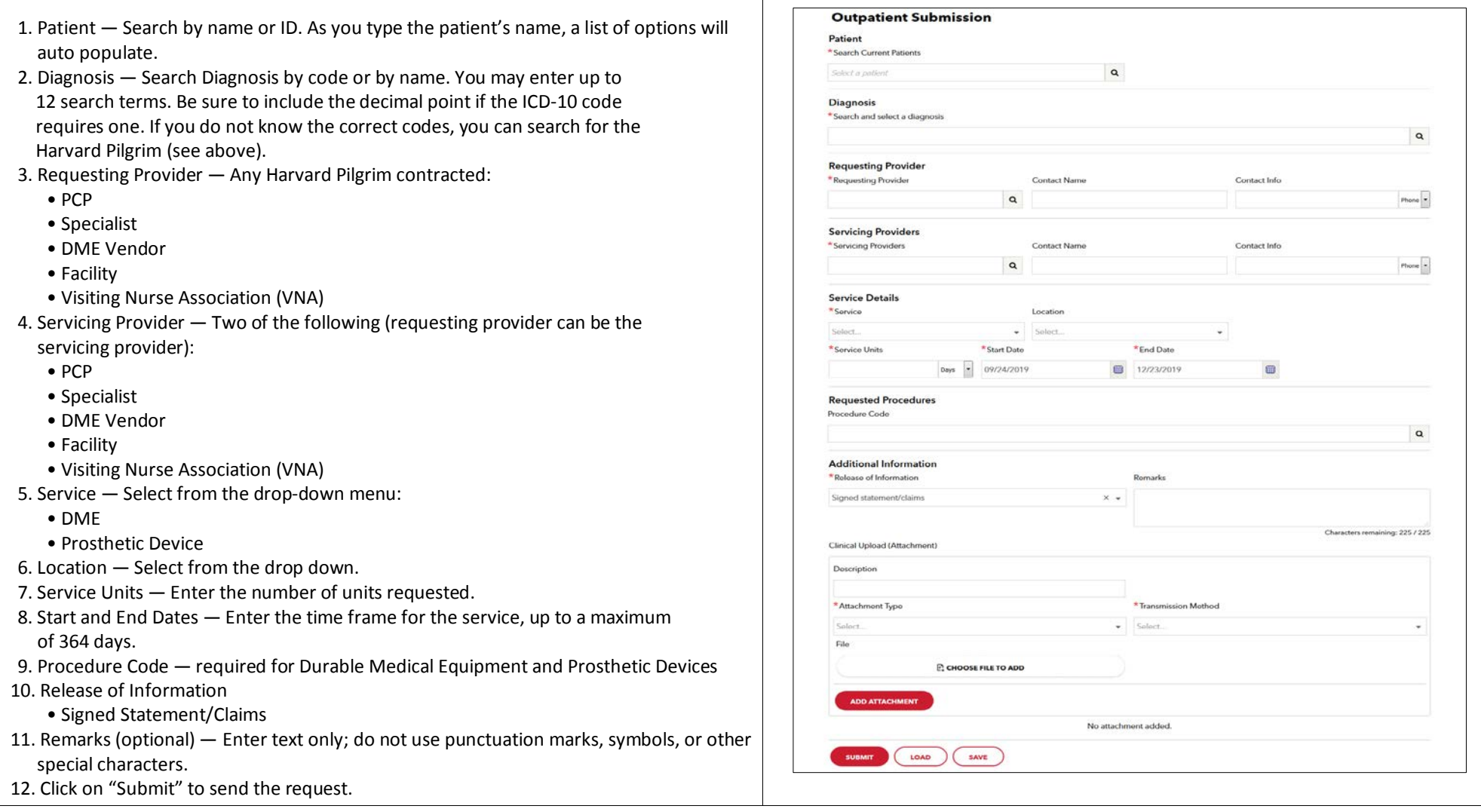

 $\sqrt{2}$